−−−−−−−−−−−−−−−−−−−−−−−−−−−−−−−−−−−−−−−−−−−−−−−−−−−−−−−−−−−−−−−−−−−−−−−−−−−− ##### ##### #### # # #### # ##### ###### # # # # # # # # ## ## # # # # # # ## # # # # # # # # ## # # # # # # ##### # # # ##### ##### # # # # # # # # # # # # # # # # # # # # # # # # # # # ## # # # #### # # #### ###### ##### ###### # # A. Martin Pendas University of Oviedo Version 1.00 (c) 2001 2002−03−25: Victor Lua~na (VLC) Added topological analysis of the electron density laplacian. −−−−−−−−−−−−−−−−−−−−−−−−−−−−−−−−−−−−−−−−−−−−−−−−−−−−−−−−−−−−−−−−−−−−−−−−−−−− This code analyzes first order real space and momentum molecular densities. Wavefunctions are necessarily gaussian in nature and in WFN (a la Bader) format. CAPABILITIES: −−−−−−−−−−−−−−−−−−−−−−−−−−−−−−−−−−−−−−−−−−−−−−−−−−− .. S C A L A R S ... A list of scalar densities computed follows: Momentum densities: −3D first order momentum density (pi) −3D form factors (form) \* −3D and 1D compton profiles in a near future.... −1D spherical average of the 3D momentum density (spi) −Expectation values of <p^n> operators (expect) Real space densities −3D first order real density (rho) −3D laplacian of the real electron density (lap) −3D B functions (bfun) −3D ELF localization function (elf) ..... .. T O P O L O G I E S... For all the 3D and 1D scalars, not only their magnitudes, but also their first and second derivatives (gradients and hessians) are computed analytically. This allows us to make automatic topological analyses of of them. A Morse consistency check is done on all topologies, and paths connecting (3,−1) to (3,−3) points are traced and studied. ...... .. G R I D S .... 0D, 1D, 2D and 3D grids are allowed for all the scalars separately, in general format. 3D cube (gaussianXX format) multigrids are also allowed, so isosurfaces of the scalars are easily displayed by standard molecular graphics programs like molekel. ...... .. A S S O C I A T E D S C A L A R S ..... A number of interesting associated scalars related to the real space density are also obtained. These include: −kinetic energy densities: K (positive definite) G (Schrodinger density) P (Pauli repulsion kinetic energy density) −kinetic stress tensor −Potential stress tensor (Maxwell selfinteraction−less form) −Ehrenfest Force densities (~ eigenvalues of the kinetic stress tensor) −Potential energy densities: nn (nucleus−nucleus) ne (electron−nucleus) ee (electron−electron) !Monodeterminantal (Beware that it is also computed in non− determinantal, meaningless cases)

 −nuclear and electronic total force densities (f+(r), f−(r)) ....... .. B A S I N I N T E G R A T I O N As of version 1.00, promolden includes a variety of methods to integrate the above real density associated scalars within Bader atomic basins. In the near future, elf integration will also be available. The user is warned about the computational efficiency of these integrations. It is extremely expensive to integrate maxwell densities numerically. Both search−of−basin−boundary and Biegler−Konig's natural−coordinate methods have been implemented. Several adaptive and non−adaptive integration quadratures are also allowed. ..... −−−−−−−−−−−−−−−−−−−−−−−−−−−−−−−−−−−−−−−−−−−−−−−−−−−−−−−−−−−−−−−−−−−−−− −−−−−−−−−−−−−−−−−−−−−−−−−−−−−−−−−−−−−−−−−−−−−−−−−−−−−−−−−−−−−−−−−−−−−− INPUT The code is invoked: promolden input.file [output.file] The input is keyword oriented, freeformat, and the output is meant to be selfcontained. −The first line must contain the name of the wavefunction file in the AIMPAC WFN format. We have finally not included other wavefunction formats, but they are easily added if needed. Notice that the precision of the primitive coefficients on building molecular orbitals may be smaller than that needed for very, very accurate momentum density properties The latter are known to be extremely dependent on the former. −The following lines are not mandatory. Each of them is an order for promolden, and the user may concatenate as many as he/she desires. All of them will be executed in the order given. They consist of a keyword name and numeric/character options. There are 4 general types of keywords: −informative keywords : Activate general options of the program. −scalar keywords : Obtain scalars (sometimes on grids). −topology keywords : Demand the topology of a scalar field. −basin integ. keywords: Integrate rho associated scalars in atomic basins −A description of each keyword and its options follows: INFORMATIVE KEYWORDS: −−−−−−−−−−− NOMAXWELL: By default, all maxwellian stress tensors are computed on spatial density calculations. As their computation is time consuming, the user may force NOT to obtain them. NOBFUNC : Similar arguments apply to the calculation of B functions in cube grids. (see below). None of these keywords admit additional parameters. SCALAR KEYWORDS: −−−−−−−−−−−−−−−− PI, RHO, ELF, FORM, BFUN: Demand the computation of the scalars in 0D,1D,2D,or 3D grids. On output, a record per point is printed in a format suitable for most graphing codes, like Gnuplot. This record has the following form:  $x,y,z$ , scalar, (grad(i),  $i=1,3$ ), ((hess(i,j),  $j=1,3$ ),  $i=1,3$ ), laplacian. i runs over x,y,z. Keyword=Pi,Elf,Form,Bfun In the case of the spatial density rho, the number of properties per record is greater:  $x, y, z, scalar, (grad(i), i=1,3)$ , ((hess(i,j),j=1,3),i=1,3),

−Nuclear and electronic electric fields

 $\frac{1}{1-\frac{1}{2-\frac{1}{2-\frac{1$ 

Here,  $g, k, p$  are the kinetic energy densities;  $nn, ne, ee$  the maxwellian potential energy densities; fielde/n the electronic/nuclear components of the electric field; f+/− the nuclear/electronic force densities. All magnitudes within brackets [] are not computed if the NOMAXWELL flag is turned on.

 PIP, RHOP, ELFP, FORMP, BFUNP: Demand the computation of the scalars in 0D,1D,2D,or 3D grids. On output, a set of records is produced at each point of the grid, including diagonalization of the hessian matrix. These kind of output is intended to be more easily read by humans. All the previous properties are computed and displayed in a common way.

> Usage: Each of these keyword is followed by the following parameters.

KEYWORD ndim xvec0 [xvec1 [xvec2 [xvec3]] npoints ]

 A ndim−dimensional GRID will be computed. 0<=ndim<=3. xvecn, 0<=n<=2, are points in real or momentum space defining a ndim−dimensional parallelepiped.

 |xvec3 | | | / −−−−−−−−− xvec2 / xvec0 /

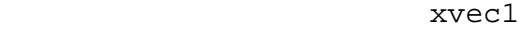

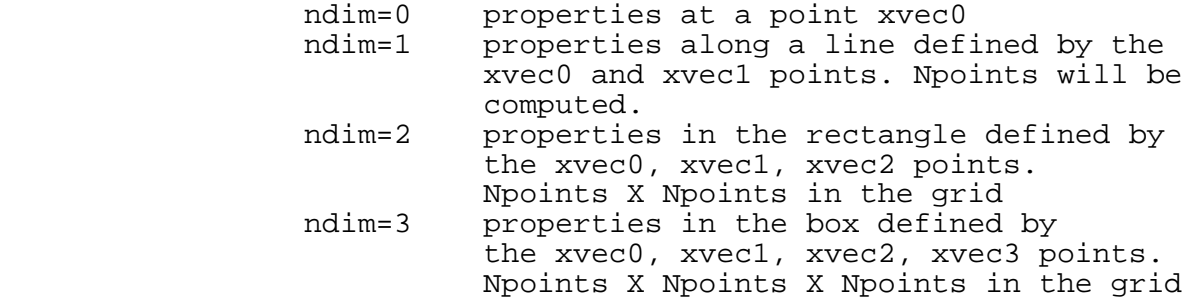

EXPECTATION: Obtain the expectation values of the  $<$ p> $\sim$ n operators for the molecule under study. −2<=n<=4

SPI : Obtain the spherically averaged momentum density.

Usage:

SPI pmax, npoints

 This order construct a curve of the spherically averaged momentum density from p=0 to p=pmax using npoints.

 CUBE : Obtain a "cube" file (to be used by molecular graphics programs) for a set of relevant scalars. A file named as the wavefunction filename plus an informative suffix will be written for each scalar. These files are immediately read by MOLEKEL. If NOMAXWELL or NOBFUNC flags are active, no maxwellian nor B function files will be written.

usage: the second case of the second case of the second control of the second control of the second control of

CUBE x, y, z, nx, ny, nz

 This order will generate cube files centered in the box −x/2<=x<=x/2, −y/2<=y<=y/2, −z/2<=z<=z/2 using nx, ny, and nz points in each direction. At the moment  $k,q,nn,ne,ee,vt,et,elf,rho,lap,grad,b,$  blap,bgrad files will be written. All of them have their common meaning. vt is the total potential energy density; et is the total energy (HF) density; grad is the gradient module; b,blap, bgrad are the B function, and its laplacian and gradient module.

 SQUARE :Obtain a proaim "grid" file to be used directly by the proaim codes "contor" and "relief" to make isoline and surface plots of a set of relevant scalars in a plane. A file named as the wavefunction filename plus an informative suffix will be written for each scalar. If NOMAXWELL or NOBFUNC flags are active, no maxwellian nor B function files will be written.

Usage:

SQUARE xvec0, xvec1, xvec2, nx, ny

 This order will generate grid files on a plane described using the same notation as in the scalar keywords examples given above. xvec0, xvec1, and xvec2 are 3D vectors. nx X ny grid points will be used. At the moment k,g,nn,ne,ee,vt,et,elf,rho,lap,grad,b, blap,bgrad files will be written. See the CUBE keyword for more information.

 TOPOLOGY KEYWORDS: −−−−−−−−−−−−−−−−−−

 TPI,TRHO,TLAP,TELF,TBFUN: Obtain automatically the topology of the 3D scalars PI, RHO, LAP, ELF, and BFUN, respectively. It has been demonstrated over the years that a simple Newton−Raphson (NR) search of the zeros of the equation:

 −> −> Grad(Scalar)=0,

> is, probably, the simplest and quickest way of obtaining the complete topology of these scalar densities. For each scalar, a full search is made by starting NR steps at points uniformly distributed over a sphere of a given maximum radius and given number of points along the r, theta, and phi directions. A judicious value of the maximum radius of the sphere and the number of trial points gives almost invariably the complete topology of the scalar. A wealth of information is given at each critical point found. A Morse analysis is done on the final topology, and the (3,−1) to (3,−3) gradient paths are computed.

Usage:

KEYWORD rmax, np, epsilon

 Obtain the topology within a sphere of radius rmax, using np X np X np radial, theta, and phi points, and accepting a critical point when |Grad(scalar)|<epilon.  $s_1$ -10110 $a_1$  averaged momentum density. A 1D nR search is used.

Usage:

TSPI pmax, np, epsilon

Start np NR searches for 0<=p<=rmax. Accept a CP if d(tspi)/dp< epsilon

## BASIN INTEGRATION KEYWORDS

−−−−−−−−−−−−−−−−−−−−−−−−−−

 BASINT : Numerically integrate the real density associated scalars within a given AIM atomic basin. A rather large number of integration procedures have been implemented. It is desirable to introduce some terms before giving a detailed account of them. A spherical coordinate system is attached to the (3,−3) Critical Point that defines the atomic basin under study. Notice that frequently the position of this CP does not coincide exactly with the nuclear coordinate. This effect is particularly strong for hydrogens. A ray is a given (theta,phi) pair in this coordinate system. The surface of the basin is the union of all the 2D attraction basins of all the bond points linked to the nucleus studied. The scalar densities integrated are numbered. The order is:

L, Q, mux, muy, muz, qxx, qxy, qxz, qyy, qyz, qzz<br>1 2 3 4 5 6 7 8 9 10 11 1 2 3 4 5 6 7 8 9 10 11 V, [nn, ne, ee, vtot], K, G, [HF], P, Fx, Fy, Fz 12 13 14 15 16 17 18 19 20 21 22 23 12 13 14 15 16 17 18 virb

 24 19

> where the new symbols are L (laplacian integral), Q (charge) mu (dipolar moments), q (quadrupolar moments), F (Ehrenfest forces), and virb (basin virial)

Our methods can be divided in two large classes:

- (S) Algorithms that determine the position of the basin's surface at each ray by a bipartition process. The gradient field is integrated at several values along a ray, and the omega−limit at each of this points us used as a logic gate for a bipartition algorithm. The subsequent techniques of integration of the Theta and Phi variables define the (S) class.
	- (N) Algorithms that use a Biegler−Konig natural coordinate system and integrate the radial coordinat in these coordinates by solving the BK radial differential equations. The basin's surface is never determined.

 We have classified the algorithms according to a triplet (doublet) of letters that code the integration algorithm in theta, phi, and r, respectively. In this way, the LPN algorithm refers to the usage of a gauss−laguerre quadrature in theta, a periodic quadrature in phi and a natural coordinate method in r. All (S) algorithms use

 integration. This quadrature is also used to integrate the beta sphere in the (N) algorithms. A brief description of the methods follow:

> TJN, TTN, JTS, TTS: combination of Perez−Jorda's (J) quadratures and trapezoidal romberg (T) in theta and phi. The integration is followed until a chosen density converges to a given precision. The J algorithm was unsuccessfully tried for Phi integrations, but its asymmetry precludes good convergence of multipolar moments when other densities control the stop criterion.

Usage:

BASINT [TJN,TTN,JTS,TTS] nint, nuc, eps, maxp

 Integration around nuclues nuc. Convergence equals eps in density number nint. No more than maxp points will be used.

 DDN: A complete 3D BK differential equation is solved by means of the VODE package. All equations are considered stiff.

Usage:

BASINT DDN nint, nuc, eps

 LPN,LPS: Fixed number of points Gauss−Lengendre quadrature for theta and periodic for phi.

Usage:

BASINT [LPN,LPS] nint, nuc, eps, ntheta, nphi

ntheta X nphi points used.

 BN,BS : Adaptive bidimensional quadrature in theta and phi (B) using 15 point Gauss−Kronrod rules (package dcuhre)

Usage:

BASINT [BN,BS] nint, nuc, eps, maxp

No more than maxp points will be used.

 AAN,AAS: Adaptive 1D quadratures for each theta and phi. The phi quadrature uses simple 15−point Gauss−Kronrod rules (qag package), while the theta one includes the epsilon−extrapolation algorithm to manage the isolated singularities associated with bond critical points (qags package). In this case both a 15−point GK rule as well as a 21−point rule have been implemented

Usage:

BASINT [AAN,AAS] nint, nuc, eps, nkey

 If nkey=0 a 15 point rule is used in theta If nkey=1 a 21 point rule is used in theta

 Warning!!! Integrating properties within atomic basins is far from a solved problem. Sometimes (actually much more

 or running until convergence algorithms use a number of points to achieve the given convergence intolerably large. This is particularly so when natural coordinates are used. The stiff nature of the differential equations to be solved requires quite sophisticated integration procedures. Following a gradient path accurately is a solved problem, but the number of points needed may vary greatly from one case to another. This means that the (N) algorithms are not very suitable to integrate Maxwell stress tensor densities, and that in these cases, simpler, brute force bipartitions may be much more efficient. Also notice that the crudest LPN, LPS methods, with a pre−fixed number of rays may give very good results in some cases using a fraction of the time of other methods. Finally, recall that all (N) methods give laplacian integrals of extremely good quality due to their nature. DO NOT use the laplacian as the convergence criterion.